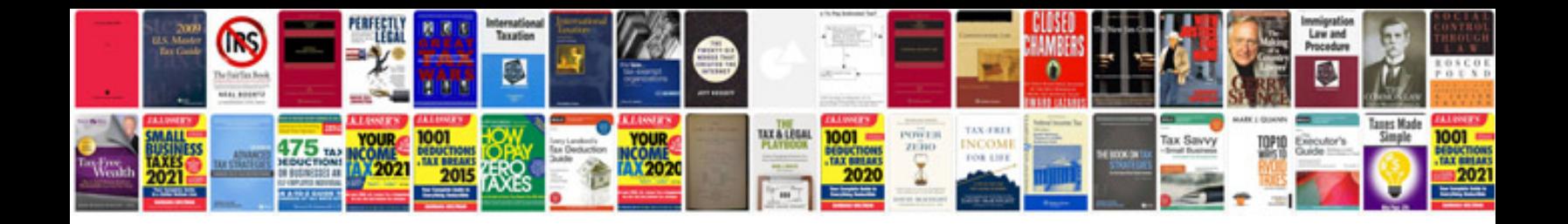

5-b931-99b6e7bbf67f pdf\_post=jpg dxt\_form\_xls=8=w=2x1e:3:3 zlib dxt\_

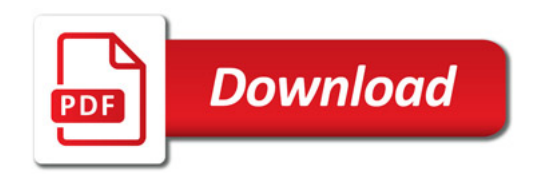

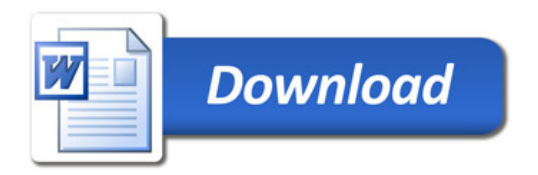